## CoWelder Expert training

Ce formulaire sert de convention entre l'instructeur officiel agréé par Migatronic et le client

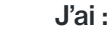

Par l'instructeur expert CoWelder

Par l'instructeur expert CoWelder

1

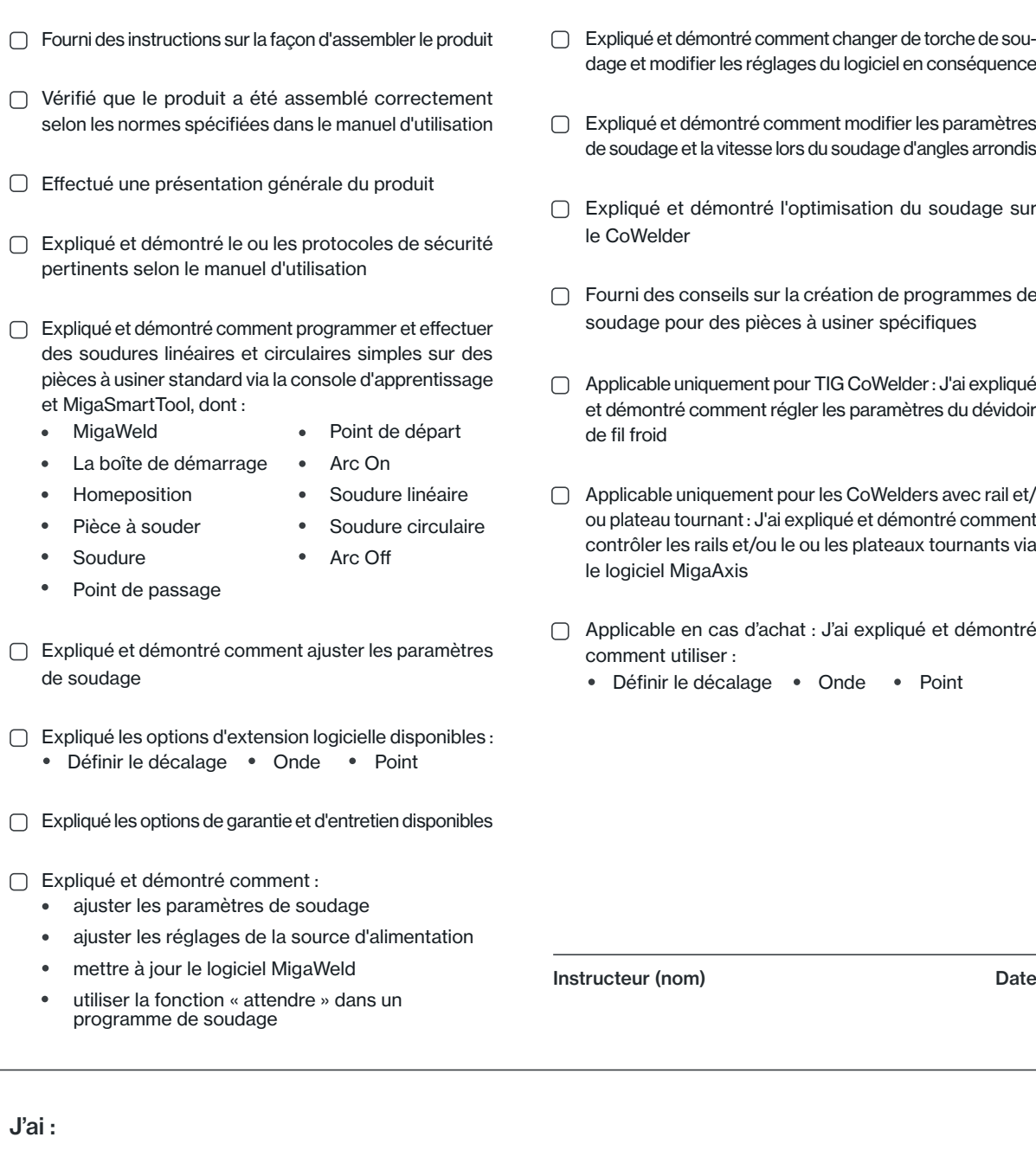

- ent changer de torche de sous du logiciel en conséquence
- ent modifier les paramètres du soudage d'angles arrondis
- timisation du soudage sur
- réation de programmes de à usiner spécifiques
- TIG CoWelder : J'ai expliqué r les paramètres du dévidoir
- les CoWelders avec rail et/ oliqué et démontré comment u les plateaux tournants via
- J'ai expliqué et démontré
	- Onde · Point

2 Par le client Par le client Inspecté le produit et aucun défaut visuel n'a été constaté Reçu des informations sur les propriétés des produits, la garantie et les options d'entretien et d'extension disponibles.  $\bigcirc$  J'ai lu et compris le manuel d'utilisation fourni Client (nom) Date **MIGATRONIC** Migatronic Service & Aftersales • (+45)96500650 • service@migatronic.dk • www.cowelder.com